# An intro to project riff a FaaS built on top of Knative

#### **Eric BOTTARD**

October 31st

#### **GOTOCon Berlin**

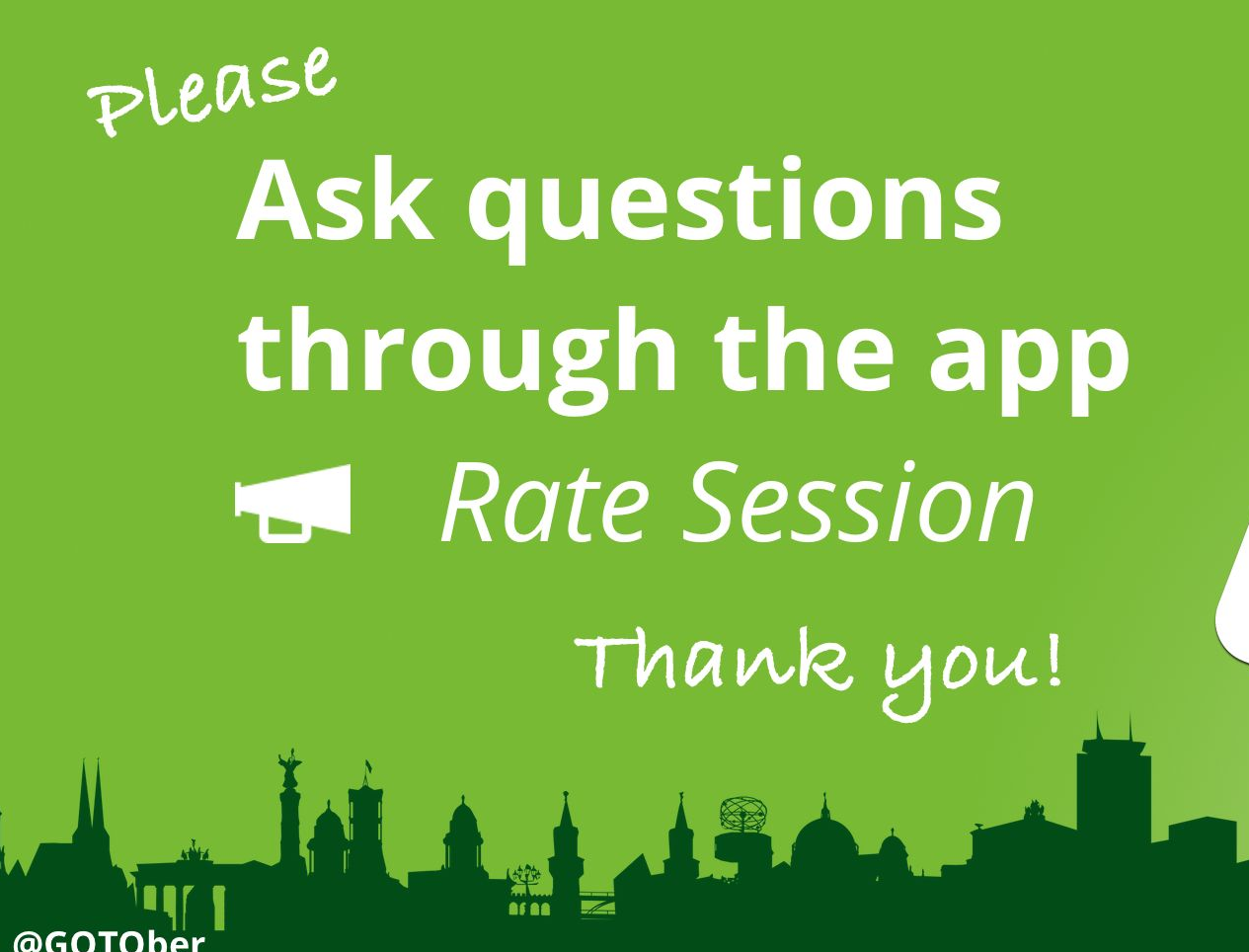

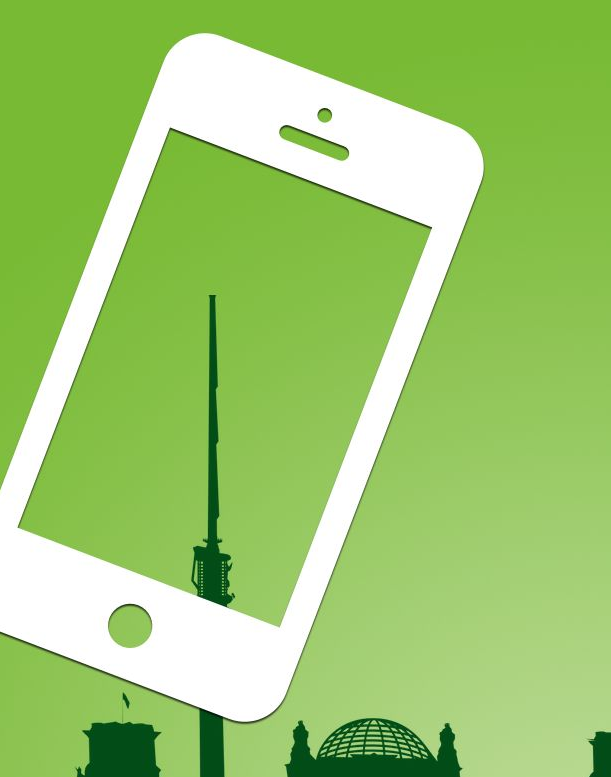

gotober.com

#### **Things We'll Cover**

#### **Kubernetes Basics**

**Knative** - Why and How

riff - A FaaS on top of Knative

**Serving** - via a manual deployment

**Build** - *vig* riff function create

**Eventing** - via riff function chaining

#### **A Kubernetes Primer**

A platform for running containerized workloads

Using a declarative approach

Users interact with API server by 'applying' resources

- Typical representation is YAML
- kubectl apply -f some-file.yaml  $\sim$   $^{-1}$

#### **Layered Concepts**

#### A Pod: just running container(s). "Lowest level" resource

creates

#### ReplicaSet: I want N of those!

creates

**Deployment:** The journey to get there matters!

#### An example

```
apiVersion: v1
kind: Pod
metadata:
   name: nginx
spec:
   containers:
   - name: nginx
     image: nginx:1.7.9
     ports:
     - containerPort: 80
```
#### Knative

**Started by Google** 

Knative is a platform for platforms

Fully Open Source, ASL v2

Unveiled at Google Next'18

Major contributions from Pivotal, Red Hat, IBM and others

#### Knative

**Knative** (pronounced kay nay tiv) extends Kubernetes to [...] codify the best practices [... and ...] focus on solving many mundane but difficult tasks such as:

- Orchestrating source-to-URL workflows on Kubernetes  $\bullet$
- **Routing** and managing traffic with blue/green deployment  $\bullet$
- Automatic scaling and sizing workloads based on demand  $\bullet$
- Binding running services to **eventing** ecosystems  $\mathcal{P}$  $\bullet$

https://github.com/knative/docs

# Knative is ...

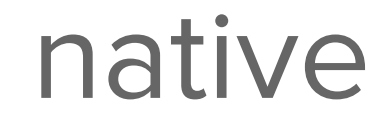

## K8s Custom Resource Definitions

```
apiVersion: 
apiextensions.k8s.io/v1beta1
kind: CustomResourceDefinition
metadata:
   name: 
crontabs.stable.example.com
spec:
   group: stable.example.com
   versions:
    - name: v1 scope: Namespaced
   names:
     kind: CronTab
     singular: crontab
     plural: crontabs
```

```
apiVersion: 
stable.example.com/v1
kind: CronTab
metadata:
   name: my-new-cron-object
spec:
  cronSpec: ** * * * * /5" image: 
my-awesome-cron-image
```
#### **Knative Components**

- **Serving** request-driven compute that can scale to zero  $\bullet$
- **Build** source-to-container build orchestration  $\bullet$
- **Eventing** management and delivery of events  $\bullet$

#### **Target Audience(s)**

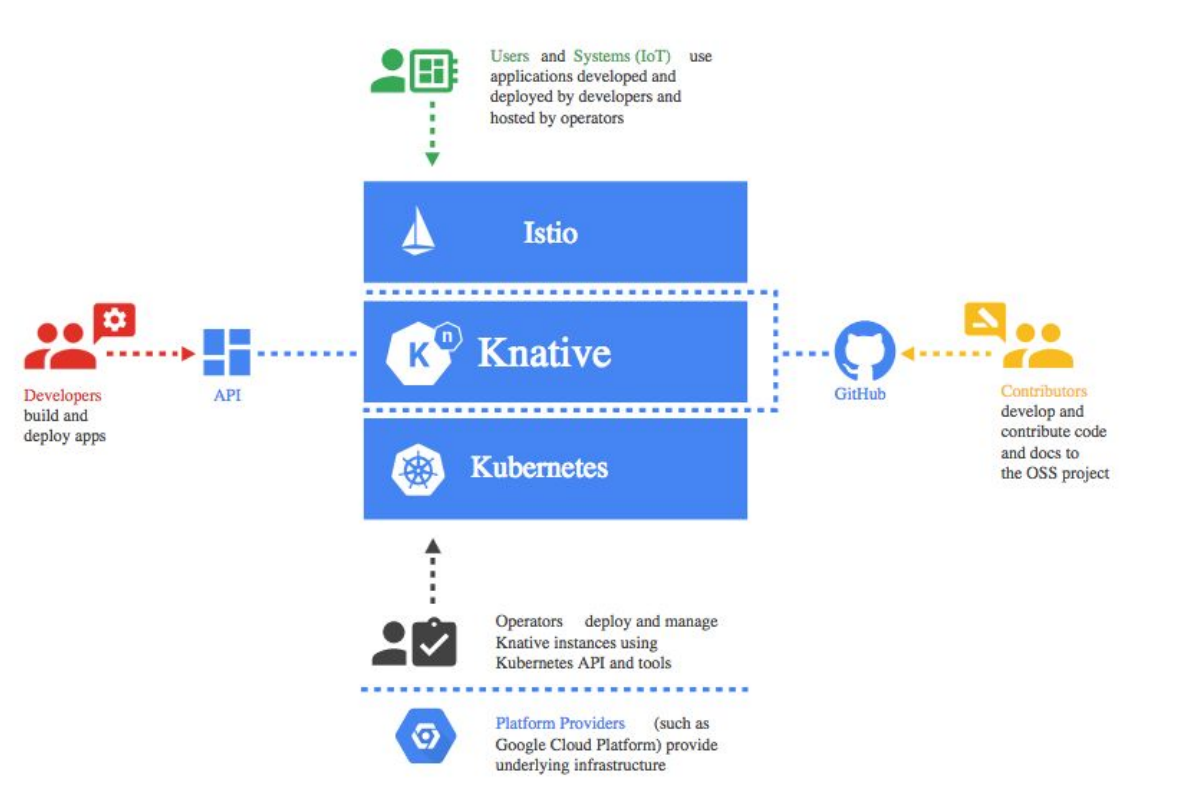

## Introducing riff

#### riff is for functions

- event driven Function as a Service  $\bullet$ 
	- $\circ$ opinionated experience built atop Knative, Kubernetes and Istio
- functions practice Inversion of Control  $\bullet$ 
	- no servers, ports or HTTP, just your logic  $\circlearrowright$
- pick your language runtime:  $\bullet$ 
	- Java/Spring  $\bigcirc$
	- JavaScript/Node  $\circ$
	- executable commands  $\circ$
	- more from the community  $\circ$

### riff on Knative

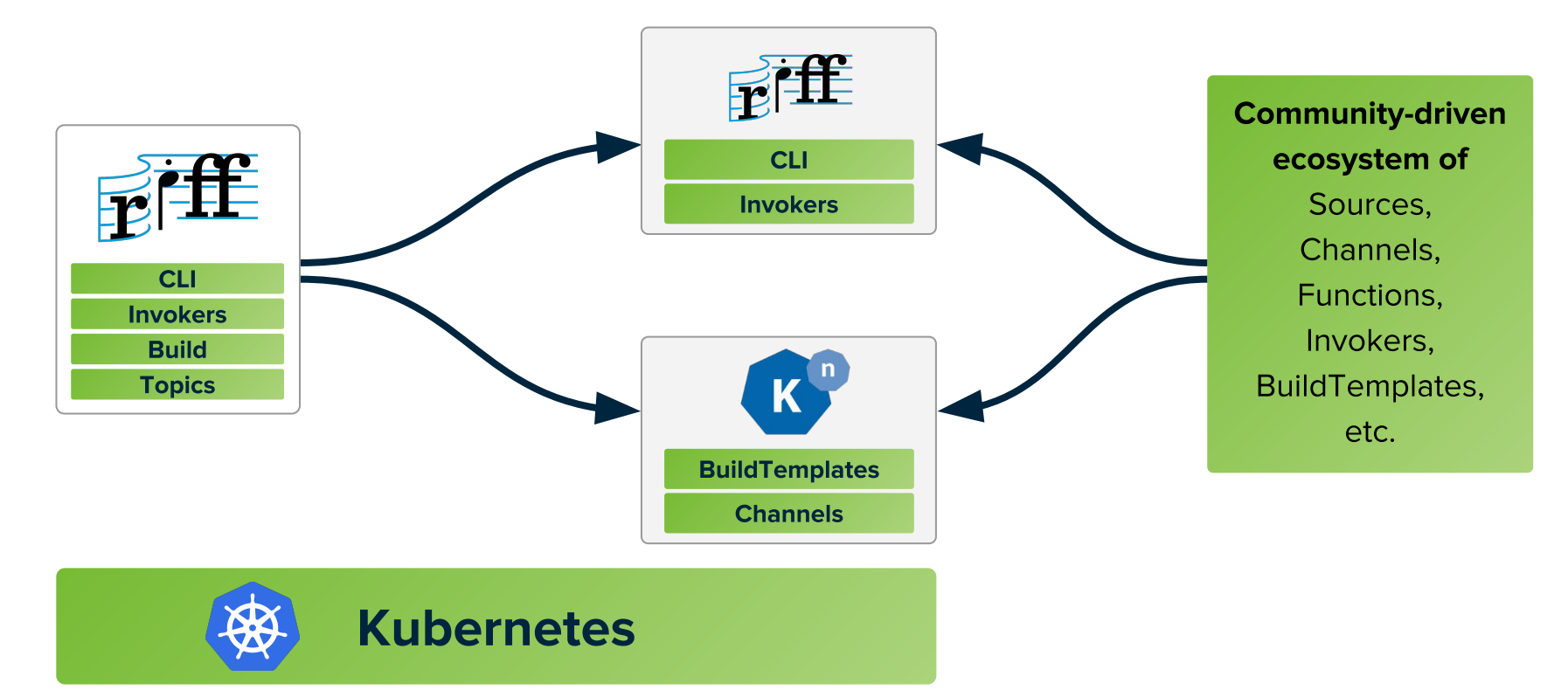

#### **Knative Serving**

The Knative Serving project provides middleware primitives that enable:

- Automatic scaling up and down to zero  $\bullet$
- **Routing** and network programming for Istio components  $\bullet$
- Point-in-time snapshots of deployed code and configurations  $\bullet$

## **Knative Serving CRDs**

- **Service<sup>CRD</sup>** creates route and configuration, for either latest or pinned revision
- **Route<sup>CRD</sup>** maps a network endpoint to  $\bullet$ one or more revisions, enabling traffic policy management across revisions
- **Configuration<sup>CRD</sup>** mutable desired state  $\bullet$ for your deployment, with each modification creating a new revision
- **Revision<sup>CRD</sup>** immutable point-in-time  $\bullet$ snapshot for each modification made to the workload code/config

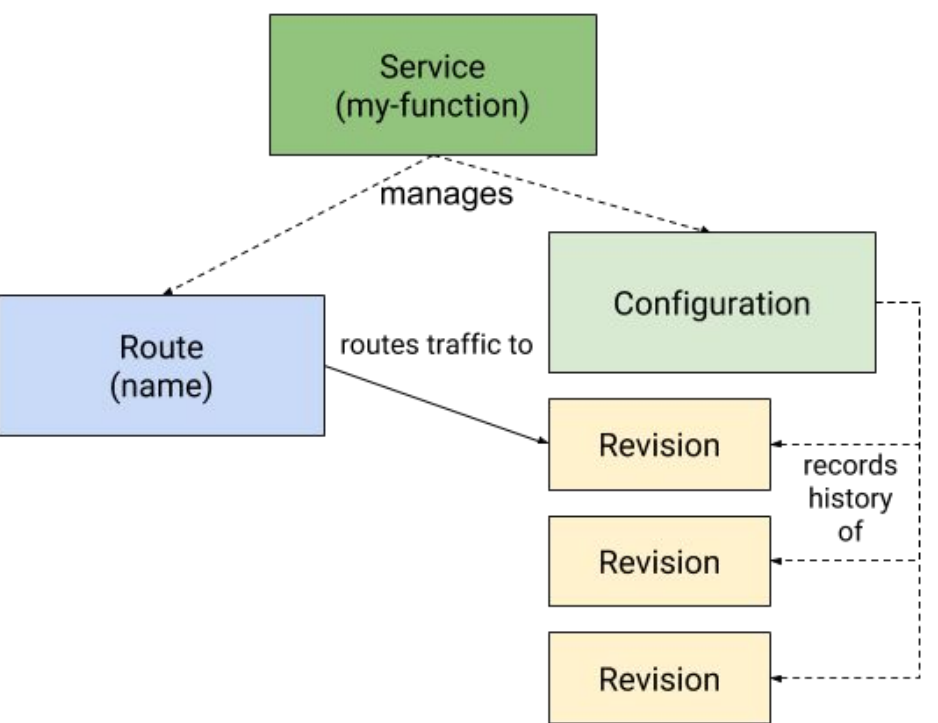

**DEMO** 

#### **Knative Build**

A Build is a custom resource in Knative that allows you to define a process that runs to completion and can provide status. For example, fetch, build, and package your code by using a Knative Build that communicates whether the process succeeds.

A Knative Build runs on-cluster [...] to build the source code of your apps into container images, which you can then run on Knative serving.

### **Key Concepts of Knative Build**

- a Build<sup>CRD</sup> = specific instance of a process
	- made of steps  $\circ$
	- runs a sequence of images, aka Builders  $\circ$
- a **Build Template**<sup>CRD</sup> = a recipe for instantiating Builds<sup>CRD</sup>.
	- accepts parameters  $\circ$
- runs under a given ServiceAccount  $\bullet$ 
	- can hold credentials  $\circ$

#### Square.js

```
module.exports = x \Rightarrow x \star x 2;
```
**DEMO** 

#### Knative Build - Plenty to Choose From

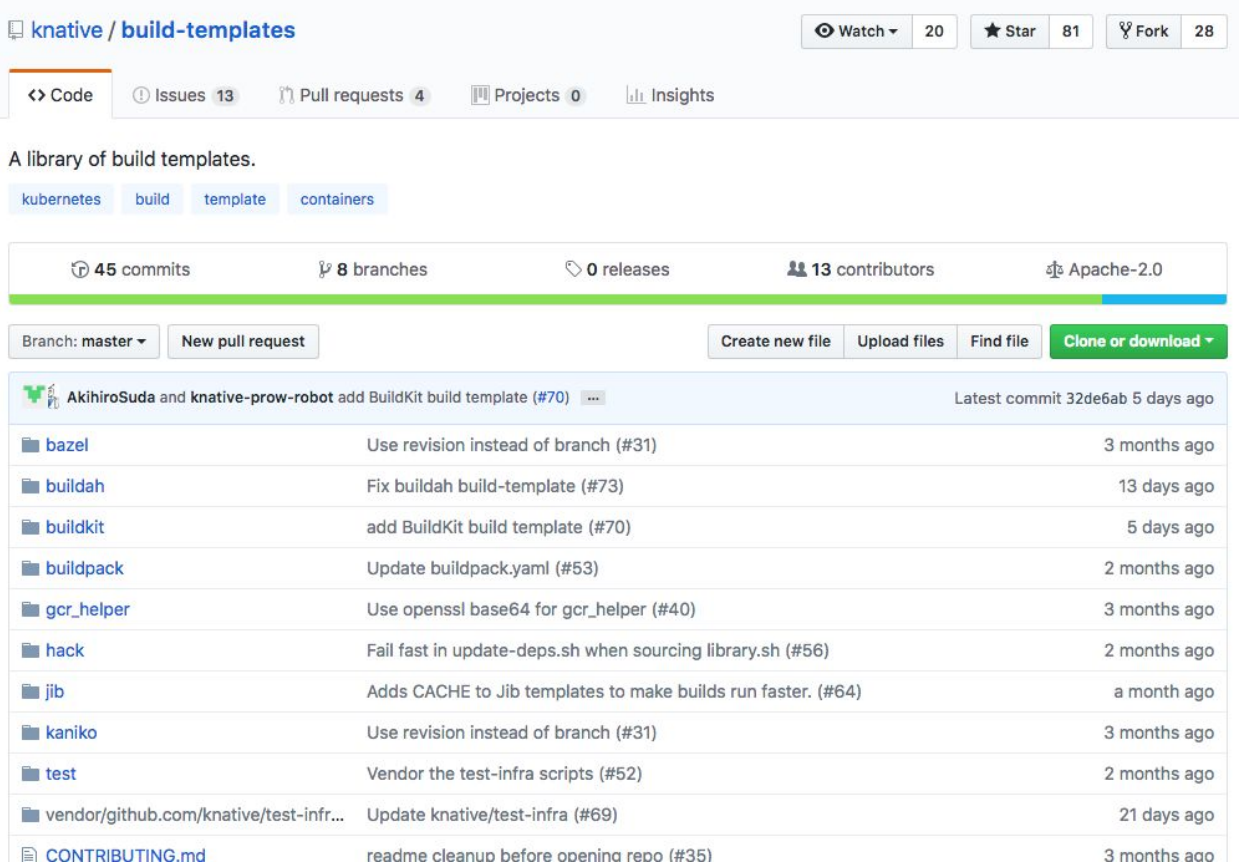

WAIT **EXERCISE SET** 

## **Knative Eventing**

Knative Events is a system which is designed to address a common need for cloud native development:

- Services are **loosely coupled** during development and deployed  $1.$ independently on a variety of platforms (Kubernetes, VMs, SaaS or FaaS).
- $2.$ A **producer** can generate events **before** a consumer is listening, and a **consumer** can express an interest in an event or class of events that is **not yet** being produced.
- 3. Services can be connected to create new applications
	- without modifying producer or consumer.  $\bigcirc$
	- with the ability to select a specific subset of events from a particular producer  $\circ$

https://github.com/knative/docs/tree/master/eventing

#### **Knative Eventing**

- **Channel<sup>CRD</sup>** is a network endpoint which receives (and optionally persists) ● events using a Bus-specific implementation.
- Subscription<sup>CRD</sup> connects events received on a Channel to an interested ● target, represented as a DNS name. There may be multiple Subscriptions on a single channel.
- **Bus** defines the adaptation layers needed to implement channels and subscriptions using a specific persistence strategy (such as delivery of events to a Kafka topic).

**Also: Sources, Flows** 

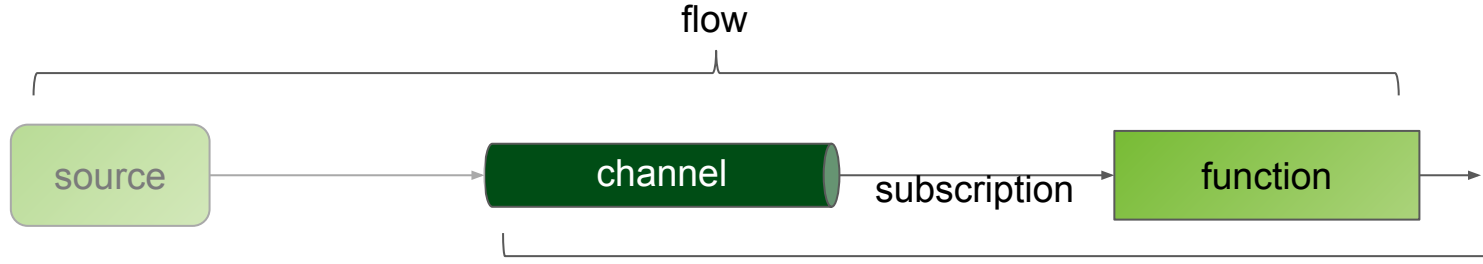

square

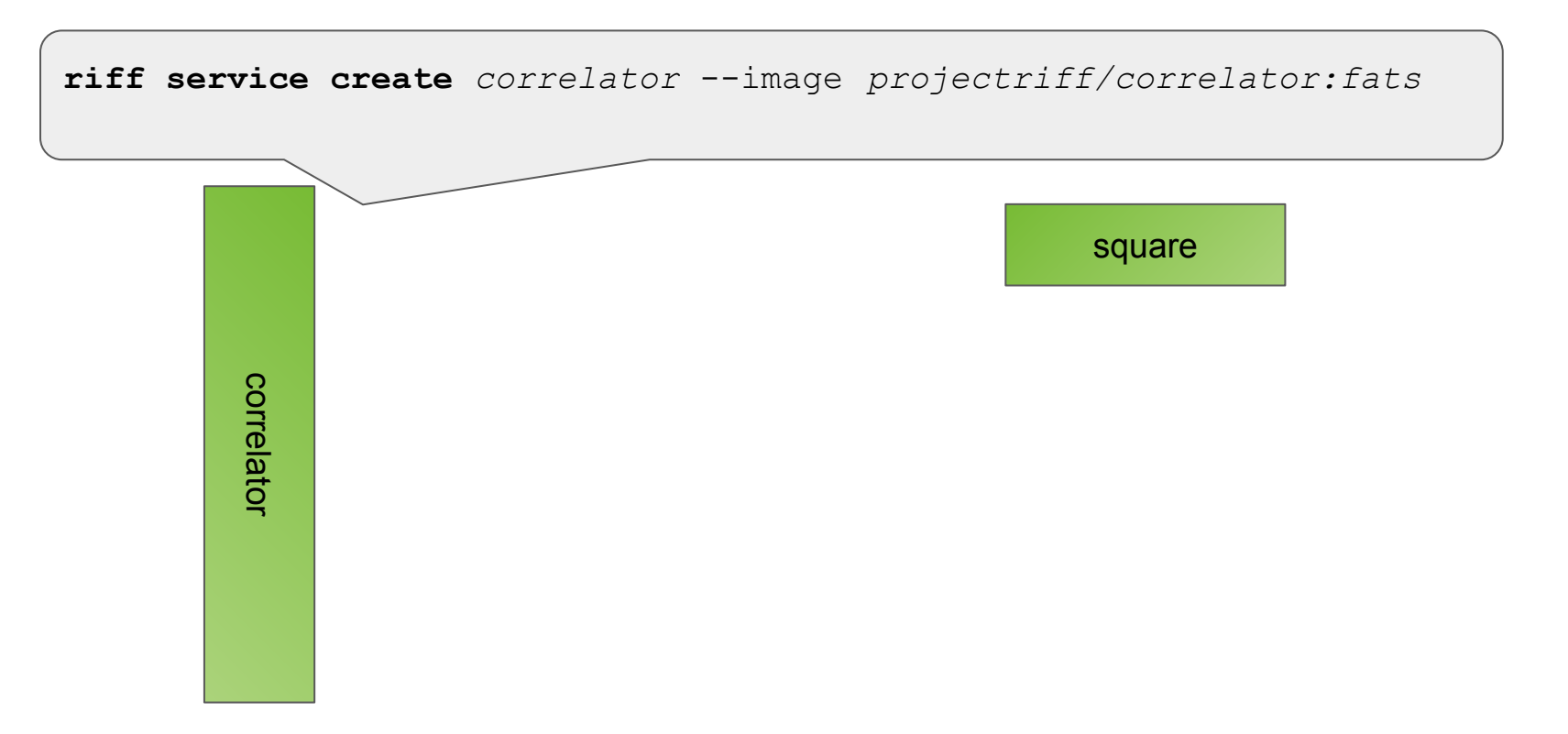

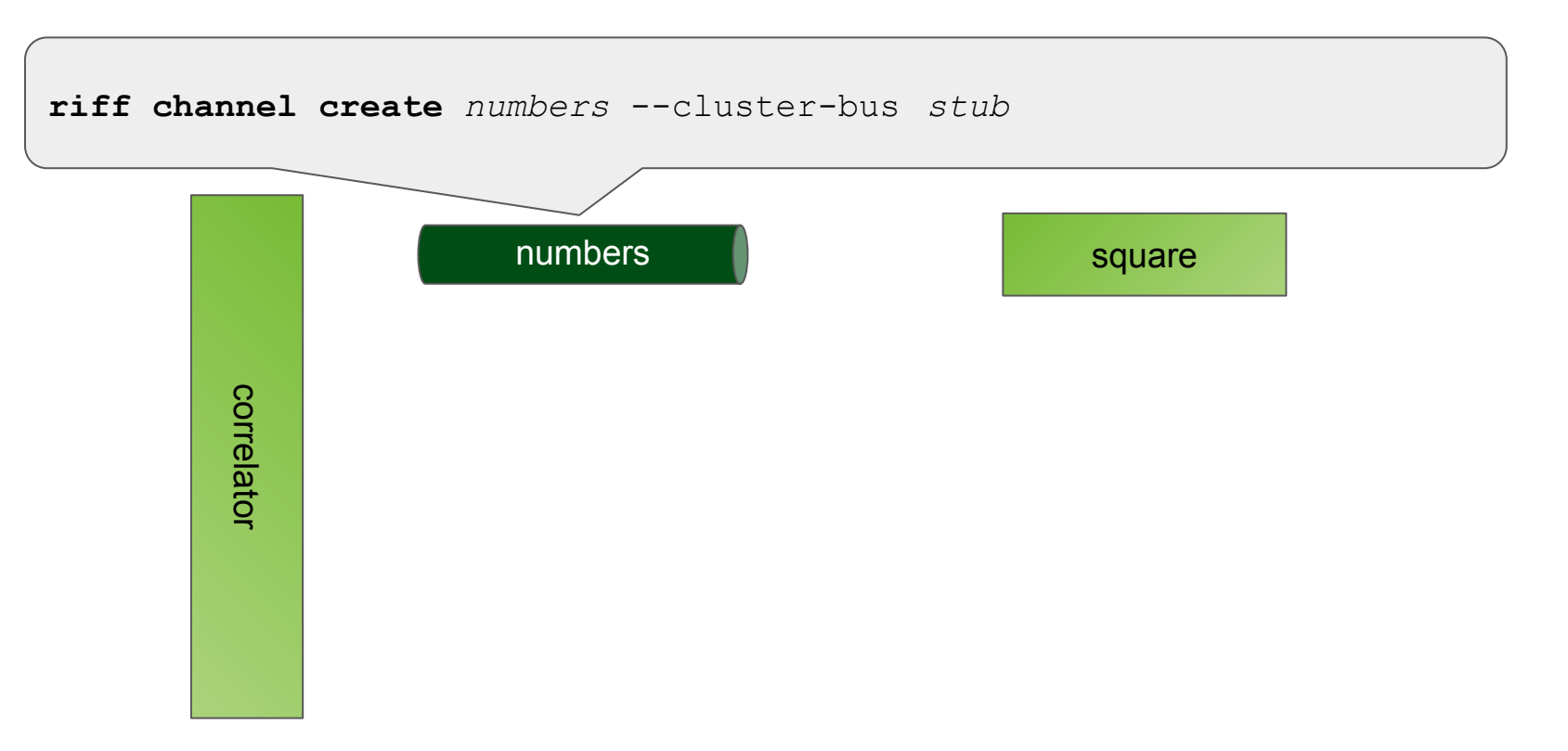

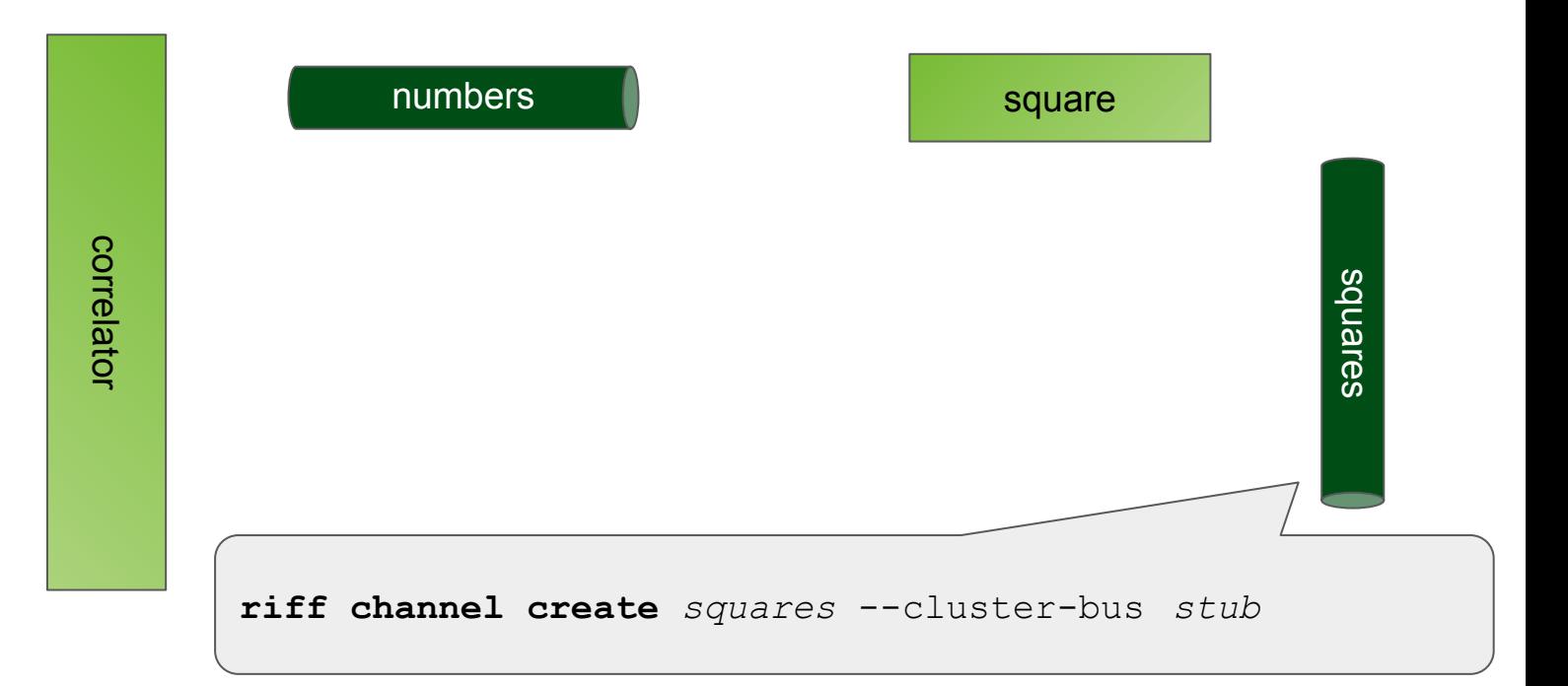

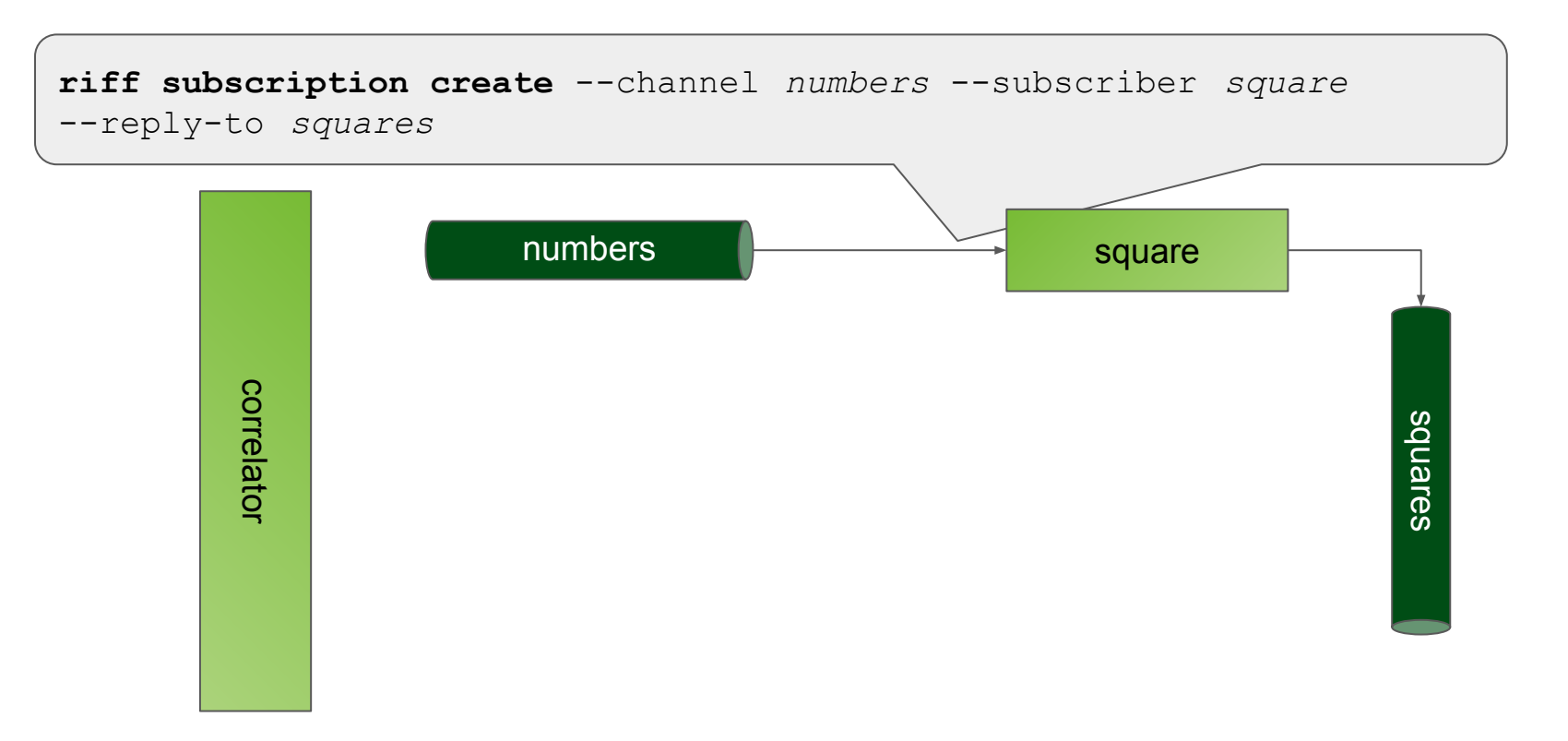

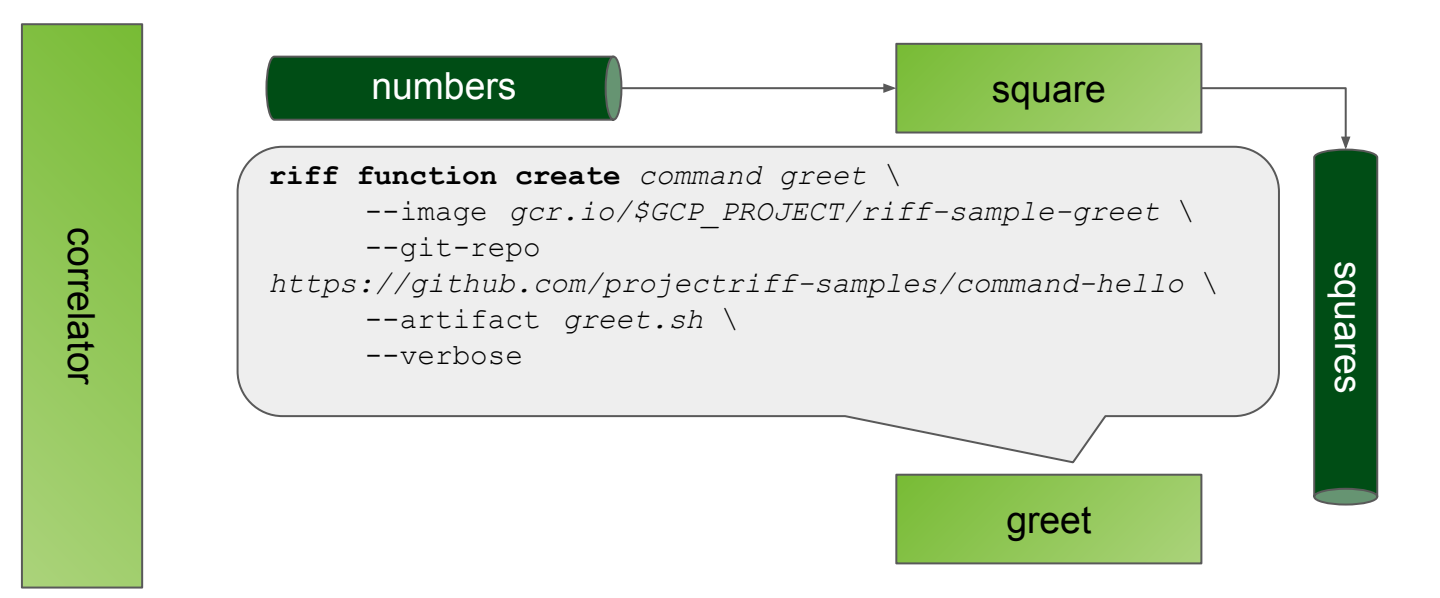

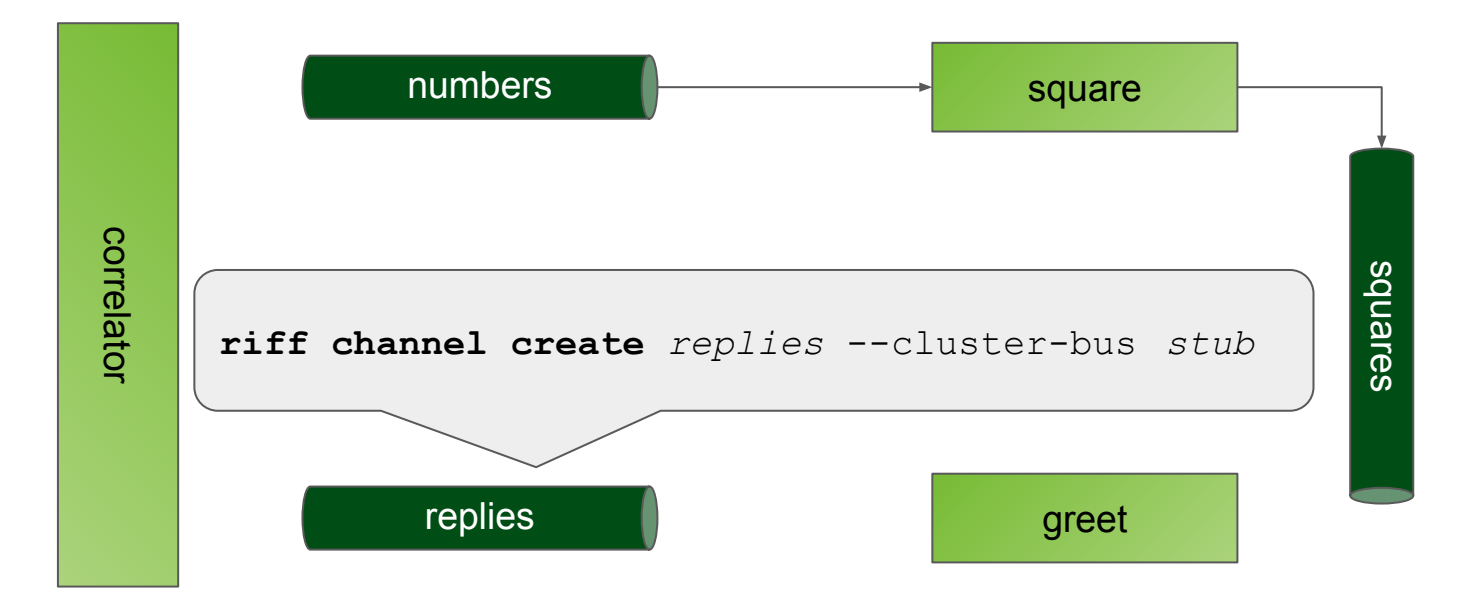

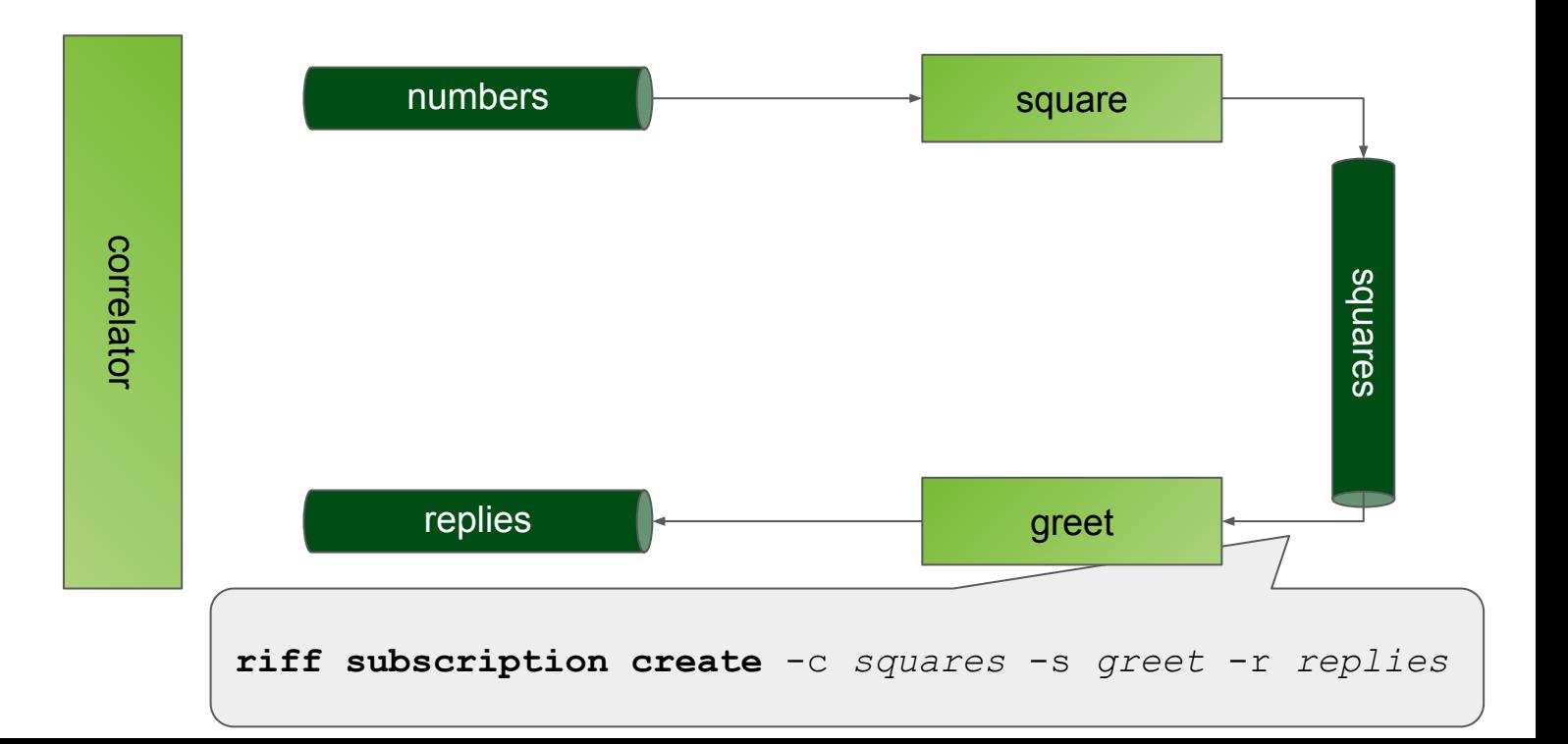

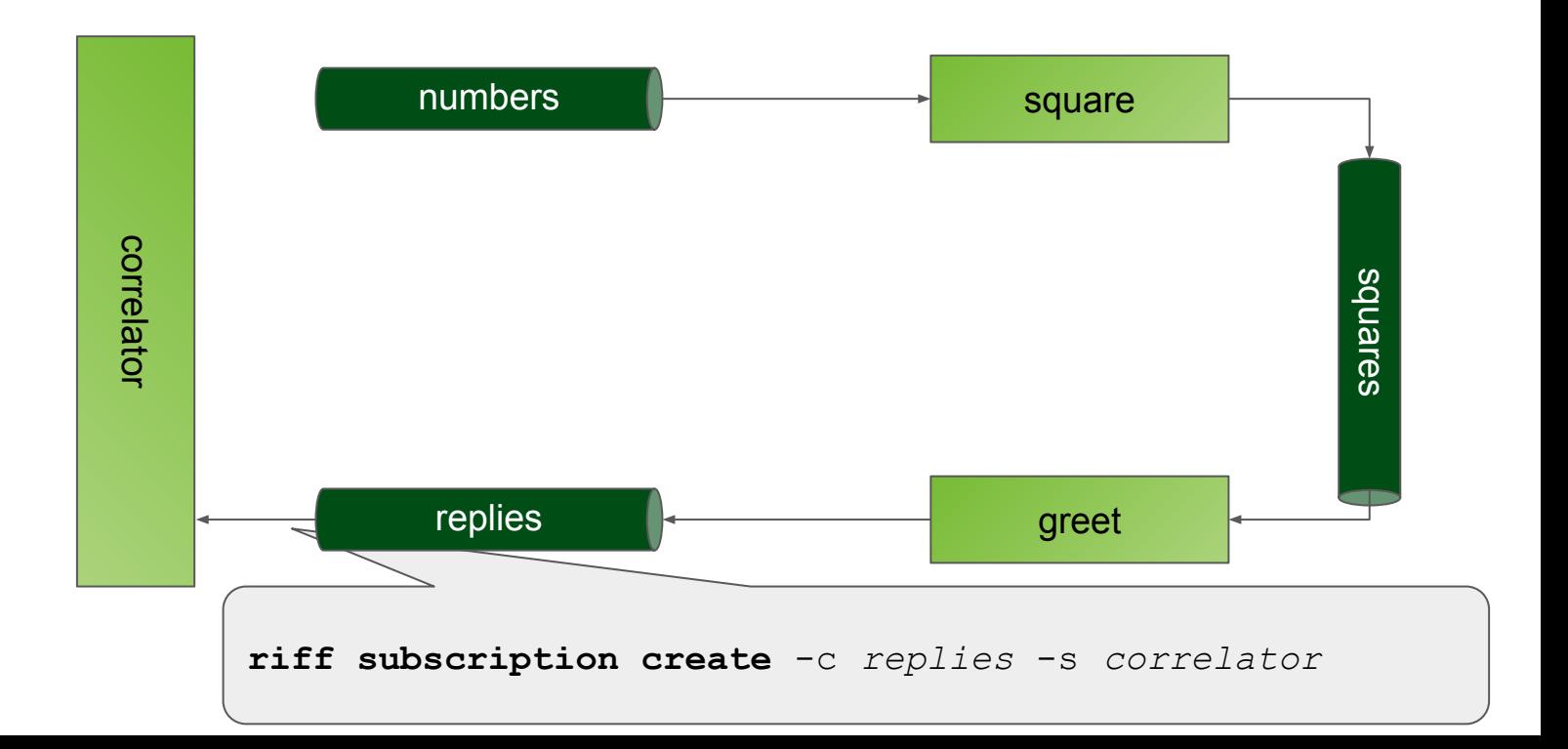

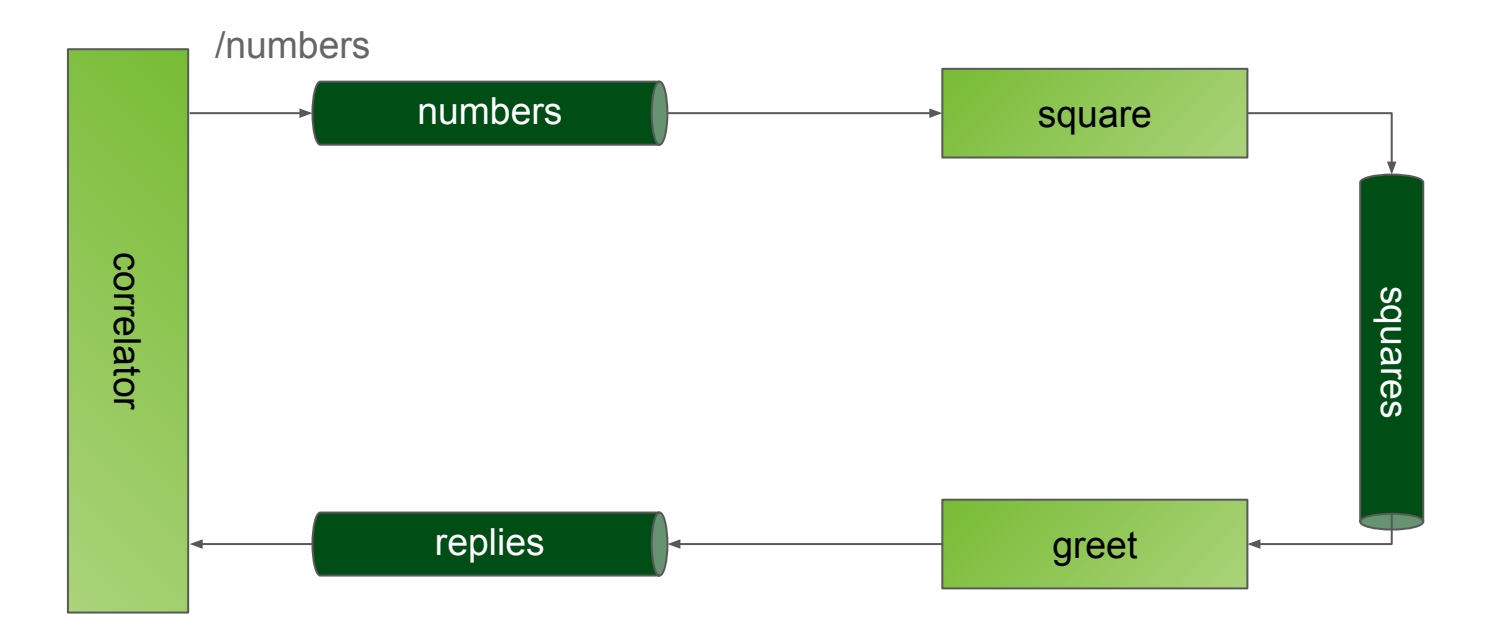

**DEMO** 

#### Let's Recap

**Kubernetes** is extensible

**Knative** is a platform for platforms

**Serving** scale to/from zero. Route traffic

**Build** optionally build from source

**Eventing** decouple workloads in space / time

riff is a FaaS on top of Knative

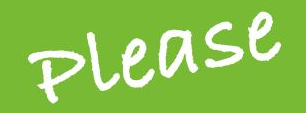

@GOTO

# **Remember to** rate this session

Thank you!

gotober.com